## TÂCHE FINALE

## **PARTIE 1: RÉCUPÉRATION DE DONNÉES ET CRÉATION D'UNE CARTE INTERACTIVE**

Le but de cette partie est de :

- Récupérer un fichier JSON du contour des départements de l'Isère et du Rhône.
- Récupérer un fichier CSV contenant toutes les gares importantes de France.
- Créer une carte interactive à partir des données recueillies.
- 1. a) Créer un nouveau dossier dans lequel vous rangerez tous les documents du jour.
	- b) Se rendre sur le site <https://ressources.data.sncf.com/>
	- c) Faire une recherche avec le filtre : LISTE DES GARES.

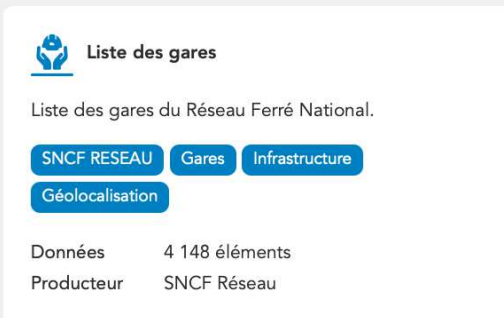

d) Cliquer sur le titre Liste des gares puis sur Export afin de récupérer le fichier liste-des-gares.csv

e) Aller sur <http://entraide-ella.fr> et télécharger les 3 fichiers suivants :

- folium\_gares.py ; departement-38-isere.geojson et departement-69-rhone.geojson
- f) Déposer les 4 fichiers précédents dans le dossier créé précédemment.
- 2. a) Lancer Thonny, importer le fichier folium\_gares.py et l'exécuter.
	- b) Ouvrir le fichier HTML exporté et vérifier qu'il affiche bien les 53 gares de l'Isère.
- 3. Aux niveaux des lignes 24 et 25, coder les instructions permettant de rajouter le contour du département du Rhône.

```
21 #On superpose les contours du département de l'Isère
22 ficISERE = "departement-38-isere.geojson"
23 folium.GeoJson(ficISERE,name="Isère").add_to(carte)
24 ficRHONE = \ldots25 folium.GeoJson(...
```
4. Modifier le test de la ligne 33 pour que soient également prises en compte les gares du Rhône.

```
32 departement=fichier["DEPARTEMEN"][n]<br>33 if departement=="ISERE" or ....
        33 if departement=="ISERE" or ................................. :
34 c = c+1
```
- 5. Exécuter le programme. Combien compte-t-on de gares sur ces 2 départements ? . . . . . . . . . . . . . . . . . . . . . . . . . . . . . . . . .
- 6. Ouvrir le fichier HTML créé afin de vérifier qu'il affiche bien les gares attendues.

DEPÔT 1 carteGARES.html sur **<http://entraide-ella.fr>**

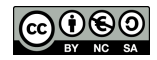

## <span id="page-1-0"></span>**PARTIE 2: ANALYSE DE L'EXIF D'UNE PHOTO NUMÉRIQUE**

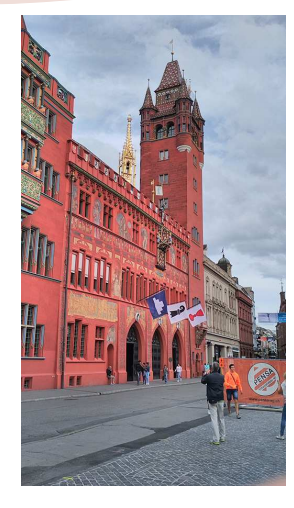

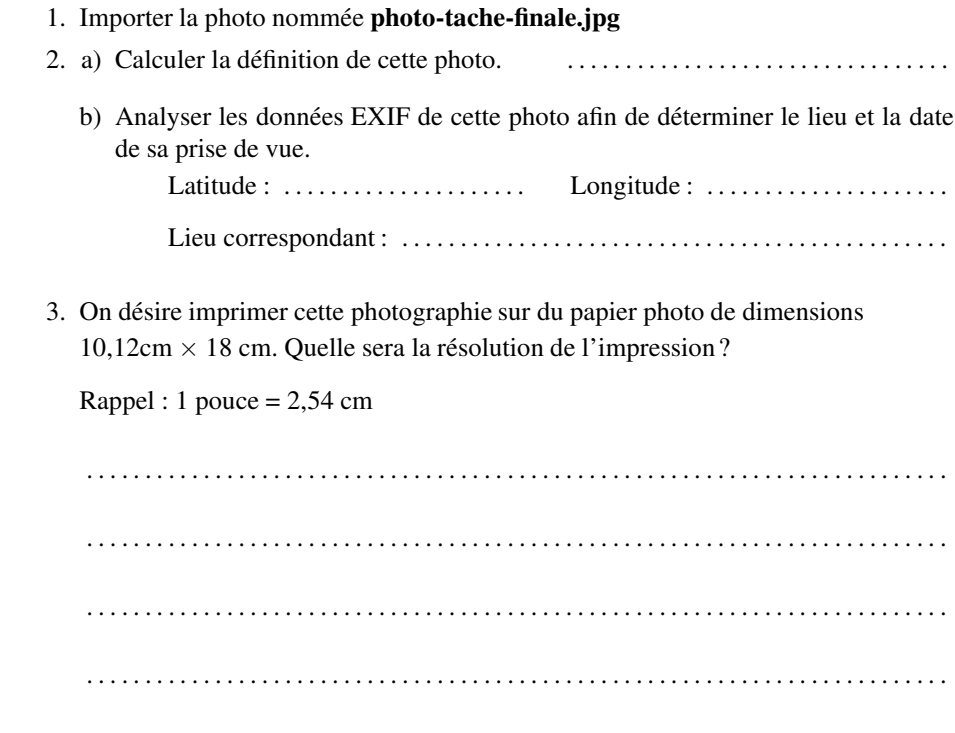

. . . . . . . . . . . . . . . . . . . . . . . . . . . . . . . . . . . . . . . . . . . . . . . . . . . . . . . . . . . . . . . . . . . . . . . . . .

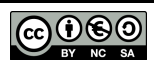